### <span id="page-0-0"></span>Selected Spring Topics

Petr Křemen, Martin Ledvinka

KBSS

Winter Term 2023

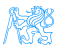

Petr Křemen, Martin Ledvinka (KBSS) [Selected Spring Topics](#page-14-0) Winter Term 2023 1/15

**Contents** 

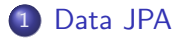

2 [Paging, Sorting, Filtering](#page-7-0) **•** [Persistence Layer](#page-8-0)

**• [REST Layer](#page-9-0)** 

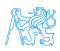

# <span id="page-2-0"></span>[Data JPA](#page-2-0)

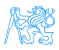

### Spring Data Repositories

- Abstraction intended to significantly reduce boilerplate code of data access
- Repository<T, ID> interface defines basic interaction for an entity type  $T$  with identifier of type  $ID$
- CrudRepository<T, ID> defines basic create, retrieve, update, delete methods
- PagingAndSortingRepository<T, ID> defines methods for paging and sorting
- JpaRepository<T, ID> for JPA
- @EnableJpaRepositories to enable JPA-based Spring data repositories
- Spring is able to generate implementation of such interfaces

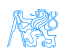

### **JpaRepository**

```
interface JpaRepository<T, ID> extends
 PagingAndSortingRepository<T, ID> {
<S extends T> S save(S entity);
 Optional<T> findById(ID primaryKey);
 List<T> findAll();
 List<T> findAll(Sort sort);
 List<T> findAll(Pageable pageable);
 long count ();
 void delete(T entity);
 boolean existsById(ID primaryKey);
 // ...
}
```
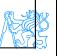

### Custom Queries

#### • JPA named queries

**•** Using @Query to declare query directly on the interface method

#### Example

```
@Query("SELECT p FROM Person p WHERE p.name =
```

```
:name")
```

```
Person retrieveByName(@Param("name") String name);
```
- By default using positional parameters
- Use @Param to annotate method parameters for named parameters
- $\bullet$  native = true to mark query as native SQL
- Can use SpEL expressions in the query

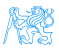

### Generated Queries

- Spring is able to generated queries based on method names mentioning entity attributes
- Language is restricted, but sufficiently expressive

#### Example

List<Person> findDistinctByLastnameOrFirstname(String lastname, String firstname);

- $\bullet$  find | read | query | count | get (type of query)
- distinct
- lastname, firstname (fields of the entity)
- **•** possibility to express not, string operators (e.g. starting With), comparison (e.g. greaterThan), ordering,

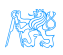

# <span id="page-7-0"></span>[Paging, Sorting, Filtering](#page-7-0)

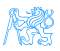

### <span id="page-8-0"></span>Paging and Sorting

- **input:** Pageable for page parameter specification, possibly Sort for sorting specification
- o output:
	- List as return value containing data page
	- Page with total result count,
	- Slice with next page pointer
- **Compatible with Spring data repositories**

#### Example

```
// ...
Page<Product> findAll(Pageable pageable);
List<Product> findAll(Sort sort);
//...
Pageable sortedByPriceDesc = PageRequest.of(0, 10,
 Sort.by("price").descending());
Page<Product> result =
 productRepository.findAll(sortedByPriceDesc);
```
### <span id="page-9-0"></span>Paging in REST Services

- Page and page size as regular request query parameters
- **•** Page result
	- Application listener to enrich response with HATEOAS paging headers
	- Links to next, previous, first, last page
- It is also possible to return links to other pages in response body

#### Example Response Headers

Content-Type: application/json;charset=UTF-8 Date: Sun, 17 Nov 2019 13:45:50 GMT Last-Modified: Sun, 17 Nov 2019 13:44:45 GMT

**Link: <http://localhost/eshop/rest/products?page=1&size=100>; rel="next", <http://localhost/eshop/rest/products?page=19& size=100>; rel="last"**

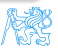

### Filtering Parameters in REST Services

- Can use @RequestParam to declare parameters for a REST endpoint
- But what if there are many parameters, often optional?
- Query parameters can be loaded from a map
- Combination of both possible

#### Example

```
@GetMapping(produces = {MediaType.APPLICATION_JSON_VALUE})
public ResponseEntity getProducts(
 @RequestParam(name = "page", required = false) Integer page,
 @RequestParam(name = "size", required = false) Integer size,
 @RequestParam MultiValueMap<String, String> params);
```
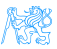

### **Specifications**

#### Data Repositories  $+$  Criteria API

List<T> findAll(Specification<T> spec);

#### Specification:

```
public interface Specification<T> {
      Predicate toPredicate(Root<T> root,
       CriteriaQuery<?> query, CriteriaBuilder
       builder);
}
```
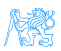

### **Specifications**

#### Example

```
public class ProductSpecs {
 public static Specification<Product> isValidProduct() {
      return (root, query, builder) ->
      builder.lessThan(root.get(Product_.createdAt),LocalDate.now());
 }
 public static Specification<Customer>
   hasSalesOfMoreThan(MonetaryAmount value) {
      return (root, query, builder) -> {
            ...
      }
 }
}
public interface ProductRepository extends
```
CrudRepository<Product, Long>, JpaSpecificationExecutor<Product> { List<Product> findAll(Specification<Product> spec); }

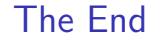

## Thank You

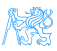

#### <span id="page-14-0"></span>References

- [https://docs.spring.io/spring-data/jpa/docs/](https://docs.spring.io/spring-data/jpa/docs/current/reference/html) [current/reference/html](https://docs.spring.io/spring-data/jpa/docs/current/reference/html)
- [https://docs.spring.io/spring/docs/current/](https://docs.spring.io/spring/docs/current/spring-framework-reference/web.html) [spring-framework-reference/web.html](https://docs.spring.io/spring/docs/current/spring-framework-reference/web.html)

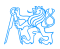